Документ подписан <mark>простой электронной додлисью</mark> и высшего образования Российской Федерации Информация о владельце:<br>ФИО: Кандрацина Седеральное государственное автономное образовательное учреждение Должность: Врио ректора ФГАОУ ВО «Самарский государс**твен с и ветомобразо вания «Самарский государственный экономический университет»** ФИО: Кандрашина Елена Александровна университет» Дата подписания: 17.10.2022 16:42:51 Уникальный программный ключ: b2fd765521f4c570b8c6e8e502a10b4f1de8ae0d

# **Институт**

**Кафедра** Экономики, организации и стратегии развития предприятия

# **УТВЕРЖДЕНО**

Ученым советом Университета (протокол № 9 от 31 мая 2022 г. )

# **РАБОЧАЯ ПРОГРАММА**

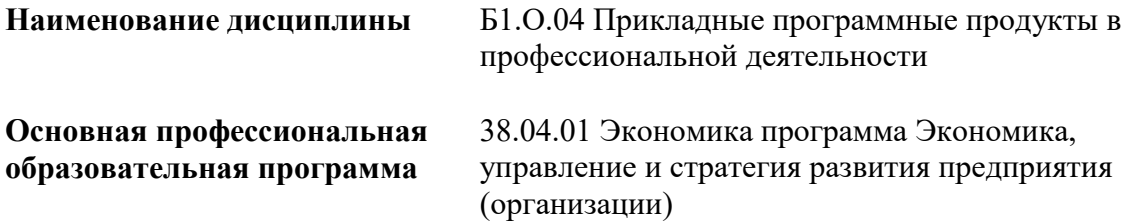

Квалификация (степень) выпускника магистр

- 1 Место дисциплины в структуре ОП
- 2 Планируемые результаты обучения по дисциплине, обеспечивающие достижение планируемых результатов обучения по программе
- 3 Объем и виды учебной работы
- 4 Содержание дисциплины
- 5 Материально-техническое и учебно-методическое обеспечение дисциплины
- 6 Фонд оценочных средств по дисциплине

Целью изучения дисциплины является формирование результатов обучения, обеспечивающих достижение планируемых результатов освоения образовательной программы.

# **1. Место дисциплины в структуре ОП**

Дисциплина Прикладные программные продукты в профессиональной деятельности входит в обязательную часть блока Б1.Дисциплины (модули)

#### **2. Планируемые результаты обучения по дисциплине, обеспечивающие достижение планируемых результатов обучения по программе**

Изучение дисциплины Прикладные программные продукты в профессиональной деятельности в образовательной программе направлено на формирование у обучающихся следующих компетенций:

#### **Общепрофессиональные компетенции (ОПК):**

ОПК-5 - Способен использовать современные информационные технологии и программные средства при решении профессиональных задач.

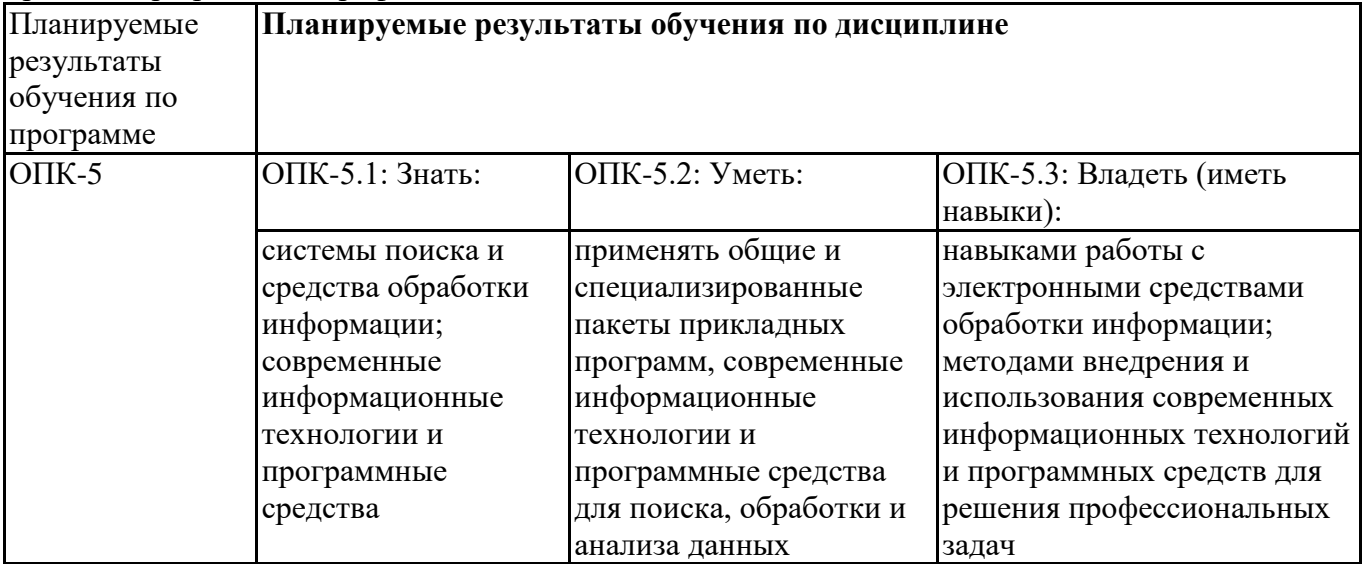

#### **3. Объем и виды учебной работы**

Учебным планом предусматриваются следующие виды учебной работы по дисциплине: **Очная форма обучения**

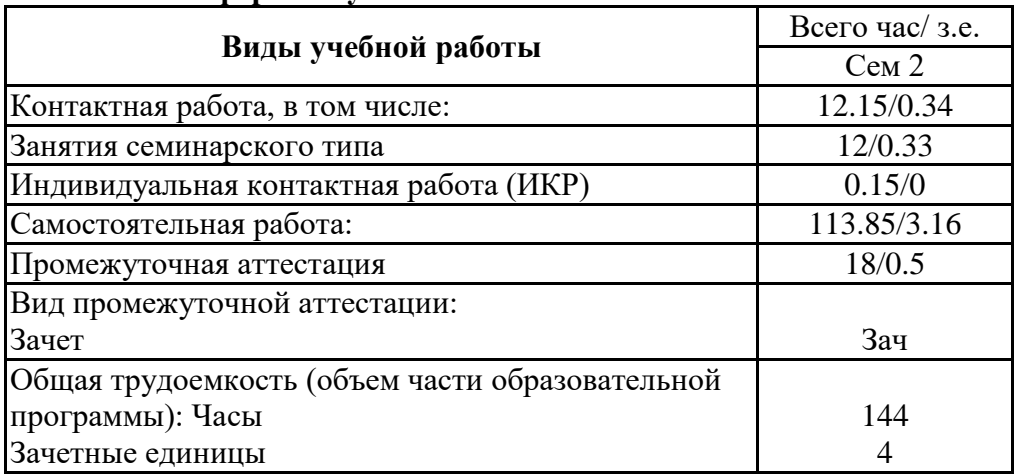

#### **4. Содержание дисциплины**

#### *4.1. Разделы, темы дисциплины и виды занятий:*

Тематический план дисциплины Прикладные программные продукты в профессиональной деятельности представлен в таблице.

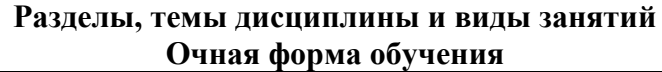

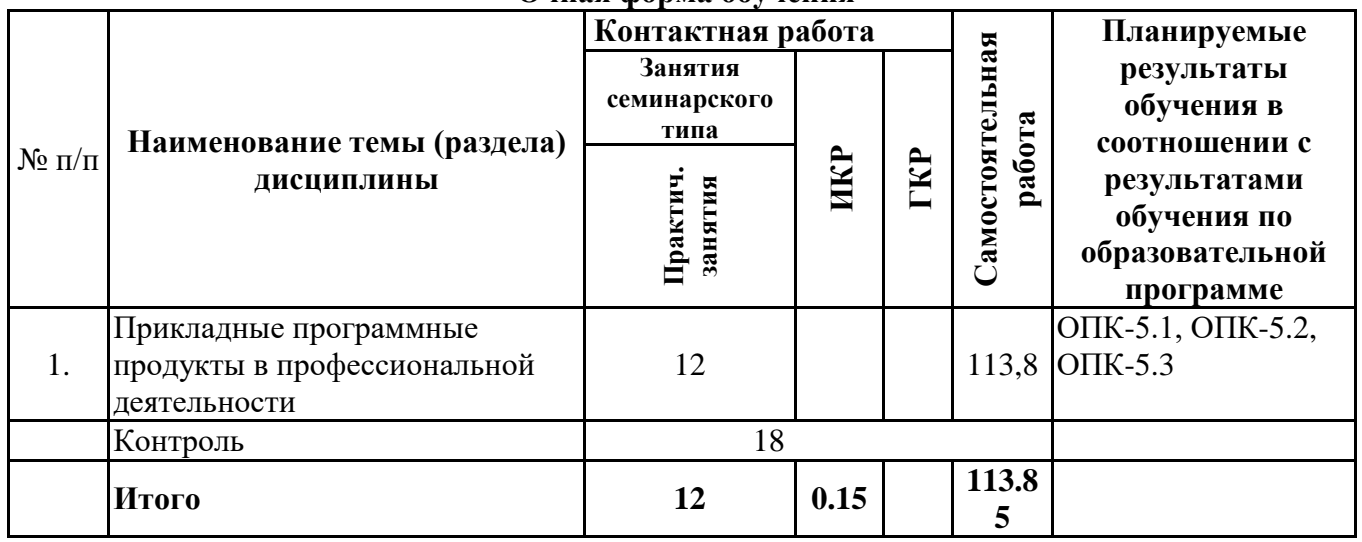

#### *4.2 Содержание разделов и тем*

# **4.2.1 Контактная работа**

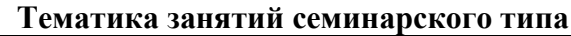

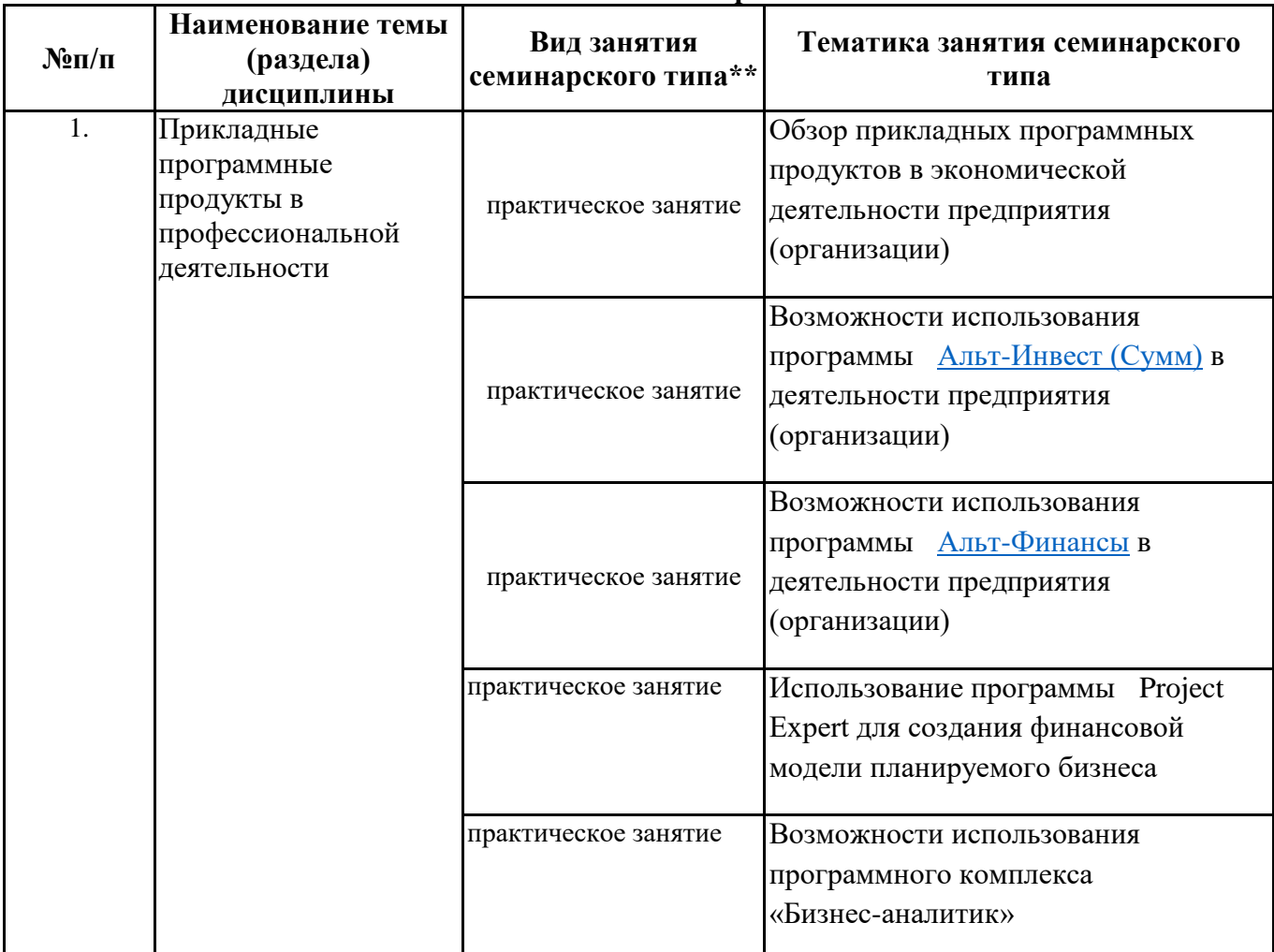

\*\* семинары, практические занятия, практикумы, лабораторные работы, коллоквиумы и иные аналогичные занятия

#### **Иная контактная работа**

При проведении учебных занятий СГЭУ обеспечивает развитие у обучающихся навыков командной работы, межличностной коммуникации, принятия решений, лидерских качеств (включая при необходимости проведение интерактивных лекций, групповых дискуссий, ролевых игр, тренингов, анализ ситуаций и имитационных моделей, преподавание дисциплин (модулей) в

форме курсов, составленных на основе результатов научных исследований, проводимых организацией, в том числе с учетом региональных особенностей профессиональной деятельности выпускников и потребностей работодателей).

Формы и методы проведения иной контактной работы приведены в Методических указаниях по основной профессиональной образовательной программе.

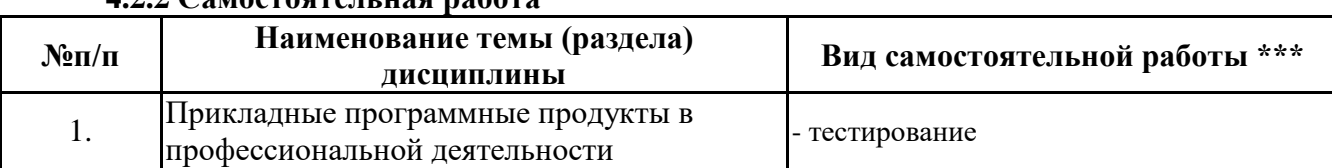

#### **4.2.2 Самостоятельная работа**

\*\*\* самостоятельная работа в семестре, написание курсовых работ, докладов, выполнение контрольных работ

#### **5. Материально-техническое и учебно-методическое обеспечение дисциплины**

# **5.1 Литература:**

.

# **Основная литература**

Информационные системы в экономике : учебник для вузов / В. Н. Волкова, В. Н. Юрьев, С. В. Широкова, А. В. Логинова ; под редакцией В. Н. Волковой, В. Н. Юрьева. — Москва : Издательство Юрайт, 2020. — 402 с. — (Высшее образование). — ISBN 978-5-9916-1358-3. — Текст : электронный // ЭБС Юрайт [сайт]. — URL: https://urait.ru/bcode/450774

#### **Дополнительная литература**

- 1. Информационные технологии в экономике и управлении в 2 ч. Часть 1 : учебник для вузов / В. В. Трофимов [и др.] ; под редакцией В. В. Трофимова. — 3-е изд., перераб. и доп. — Москва : Издательство Юрайт, 2021. — 269 с. — (Высшее образование). — ISBN 978-5-534-09083-3. — Текст : электронный // ЭБС Юрайт [сайт]. — URL:<https://urait.ru/bcode/475056>
- 2. Информационные технологии в экономике и управлении в 2 ч. Часть 2 : учебник для вузов / В. В. Трофимов [и др.] ; под редакцией В. В. Трофимова. — 3-е изд., перераб. и доп. — Москва : Издательство Юрайт, 2021. — 245 с. — (Высшее образование). — ISBN 978-5-534-09084-0. — Текст : электронный // ЭБС Юрайт [сайт]. — URL: https://urait.ru/bcode/475058

#### **Литература для самостоятельного изучения**

1.Компьютерные технологии в экономике : учебное пособие / П.П. Мельников. — Москва : КноРус, 2016. — 224 с. — ISBN 978-5-406-04604-3.<https://www.book.ru/book/918036>

2.Поляков, В. П. Информатика для экономистов. Практикум : учебное пособие для академического бакалавриата / В. П. Поляков, В. П. Косарев ; под ред. В. П. Полякова, В. П. Косарев. — 2-е изд., перераб. и доп. — М. : Издательство Юрайт, 2017. — 271 с. — (Серия : Бакалавр. Академический курс). — ISBN 978-5-534-03029-7. <https://www.biblio-online.ru/book/FB1F6466-040B-498F-B168-AB6B73CEBCDF>

3.Экономическая информатика : учебник и практикум для прикладного бакалавриата / В. П. Поляков [и др.] ; под ред. В. П. Полякова. — М. : Издательство Юрайт, 2018. — 495 с. — (Серия : Бакалавр. Прикладной курс). — ISBN 978-5-9916-5457-9. https://biblio-online.ru/book/9054F165-2AE8-47BA-9657-B646B51C67A3

#### **5.2. Перечень лицензионного программного обеспечения**

1. Microsoft Windows 10 Education / Microsoft Windows 7 / Windows Vista Business

- 2. Microsoft Office 2016 Professional Plus (Word, Excel, Access, PowerPoint, Outlook, OneNote, Publisher) / Microsoft Office 2007 (Word, Excel, Access, PowerPoint)
- 3. «Компьютерная деловая игра «БИЗНЕС-КУРС: Максимум. Версия 1». Коллективный вариант на 15 команд
- 4. Cesim 2 развивающие экономических программы (лицензии для студентов)
- 5. ИНЭК-Аналитик версия 10.5
- 6. Бизнес-Аналитик
- 7. Альт-Инвест версия 6.1
- 8. Альт-Инвест Сумм Строительство версия 6.1
- 9. Альт-Финансы версия 2.0
- 10. Project-Expert 7
- 11. Альт-Инвест Сумм 8
- 12. Программный комплекс «Estimate»

### **5.3 Современные профессиональные базы данных, к которым обеспечивается доступ обучающихся**

1. Профессиональная база данных «Информационные системы Министерства экономического развития Российской Федерации в сети Интернет» (Портал «Официальная Россия» http://www.gov.ru/)

2. Профессиональная база данных «Финансово-экономические показатели Российской Федерации» (Официальный сайт Министерства финансов РФ - [https://www.minfin.ru/ru/\)](https://www.minfin.ru/ru/)

3. Профессиональная база данных «Официальная статистика» (Официальный сайт Федеральной службы государственной статистики - http://www.gks.ru/

#### **5.4. Информационно-справочные системы, к которым обеспечивается доступ обучающихся**

1. Информационно-справочная система «Консультант Плюс»

2. Информационно-справочная система «ГАРАНТ-Аналитик»

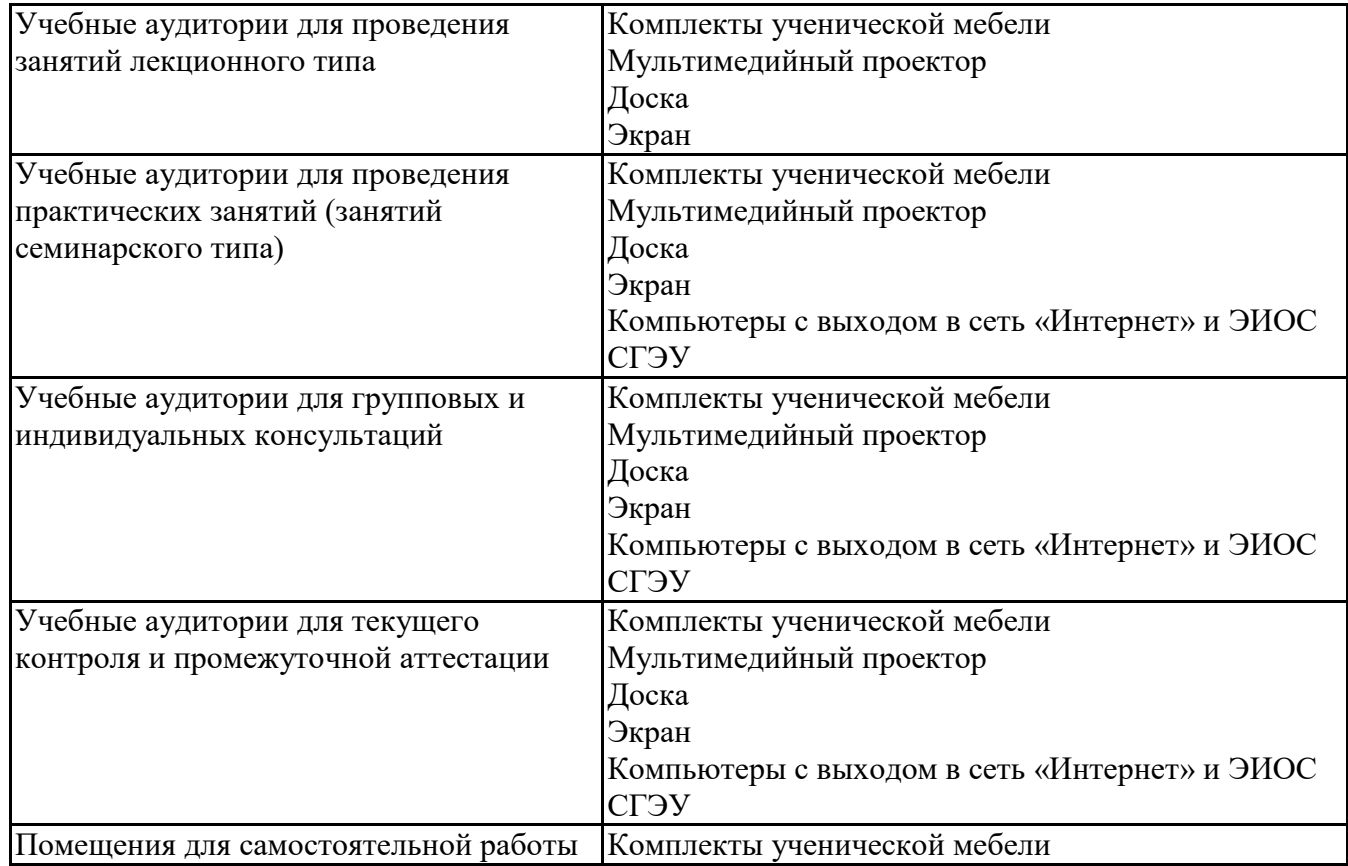

#### **5.5. Специальные помещения**

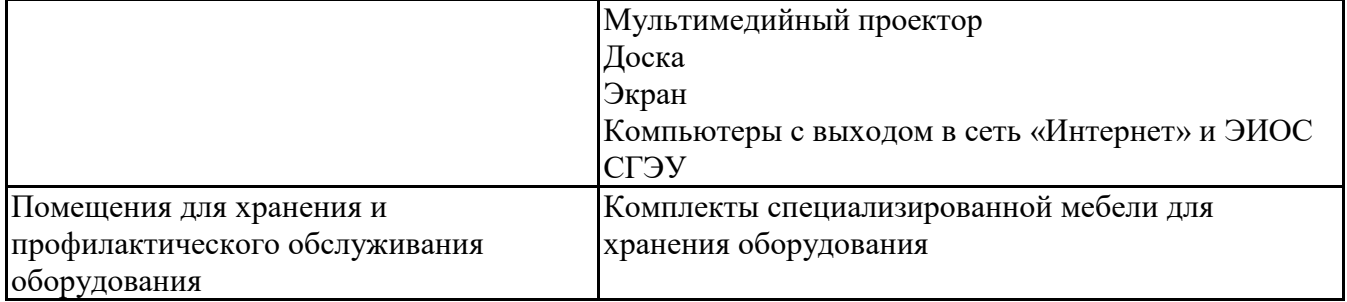

### **6. Фонд оценочных средств по дисциплине Прикладные программные продукты в профессиональной деятельности:**

#### **6.1. Контрольные мероприятия по дисциплине**

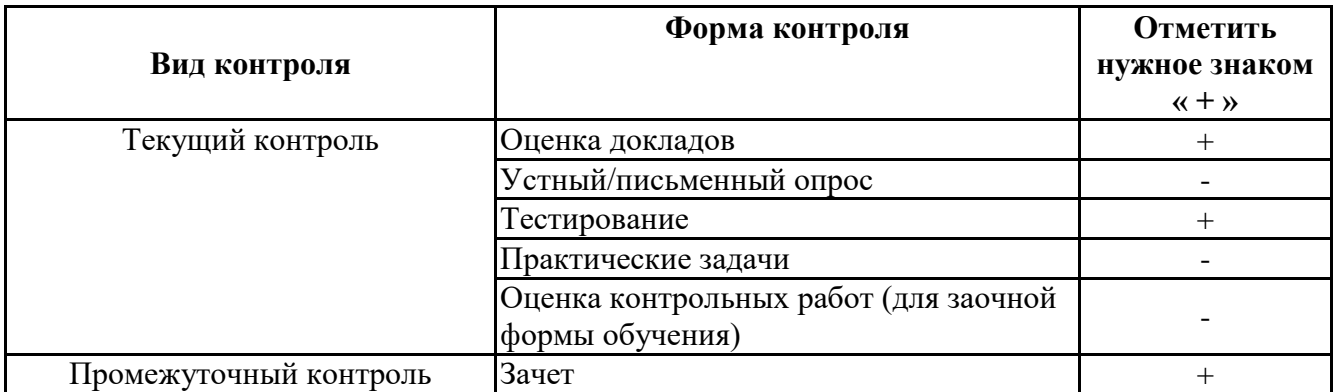

**Порядок проведения мероприятий текущего и промежуточного контроля определяется Методическими указаниями по основной профессиональной образовательной программе высшего образования, утвержденными Ученым советом ФГАОУ ВО СГЭУ, протокол № 9 от 31.05.2022; Положением о балльно-рейтинговой системе оценки успеваемости обучающихся по основным образовательным программам высшего образования – программам бакалавриата, программам специалитета, программам магистратуры в федеральном государственном автономном образовательном учреждении высшего образования «Самарский государственный экономический университет», утвержденным Ученым советом ФГАОУ ВО СГЭУ, протокол №** 9 **от** 31.**05.2022 г.**

**6.2. Планируемые результаты обучения по дисциплине, обеспечивающие достижение планируемых результатов обучения по программе**

#### **Общепрофессиональные компетенции (ОПК):**

ОПК-5 - Способен использовать современные информационные технологии и программные средства при решении профессиональных задач.

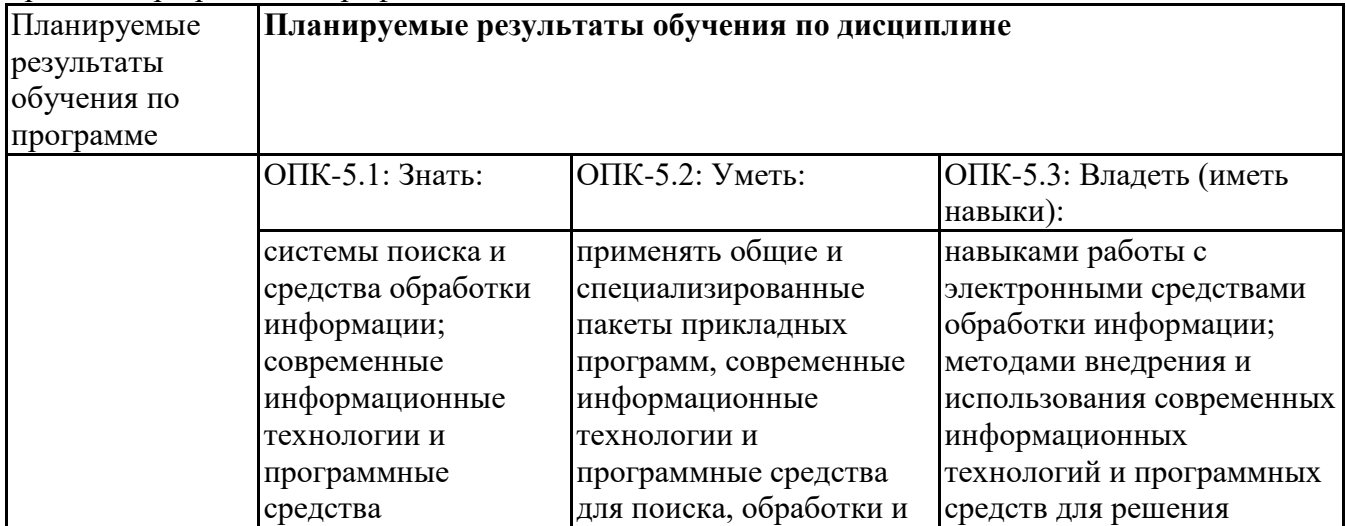

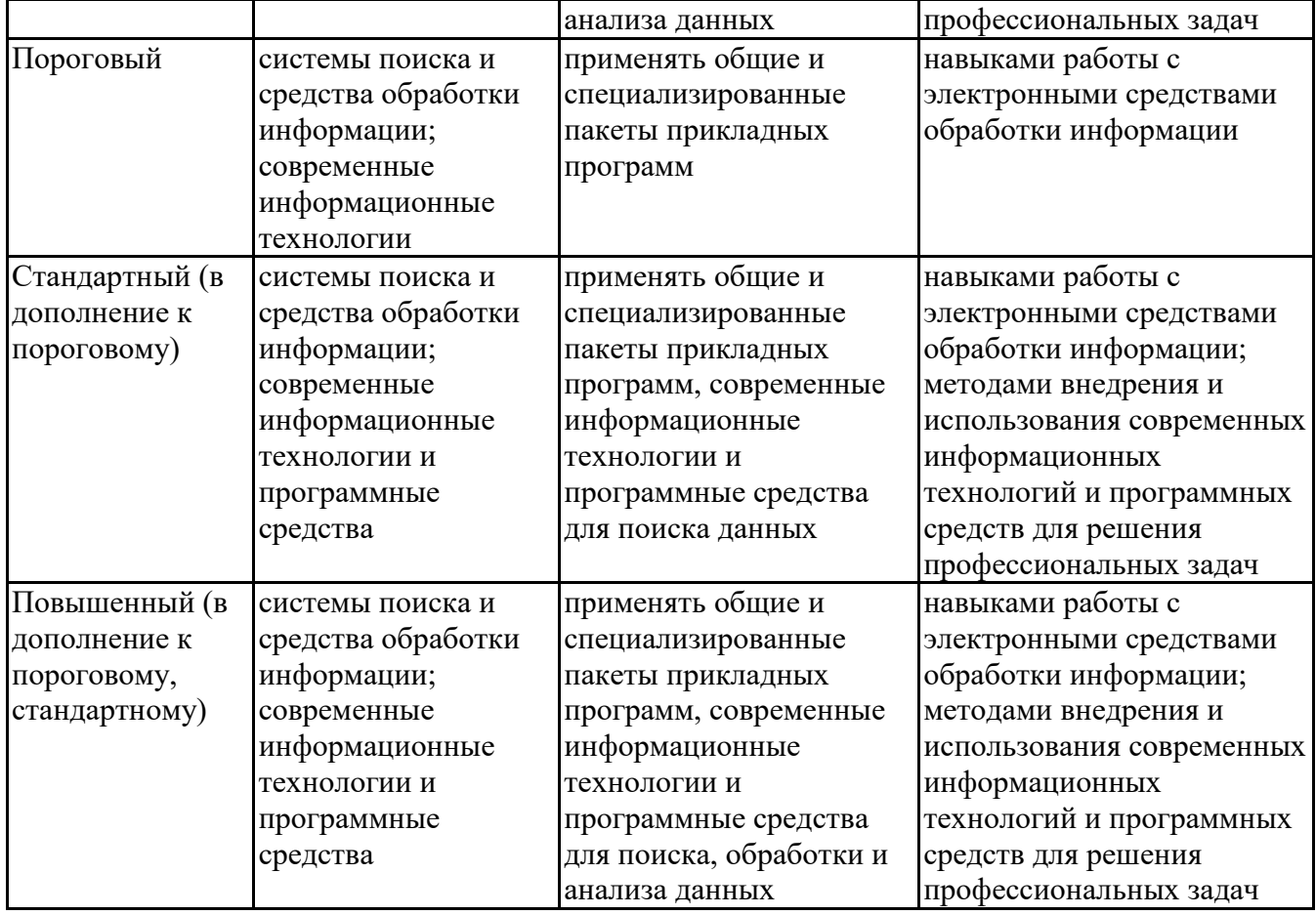

### **6.3. Паспорт оценочных материалов**

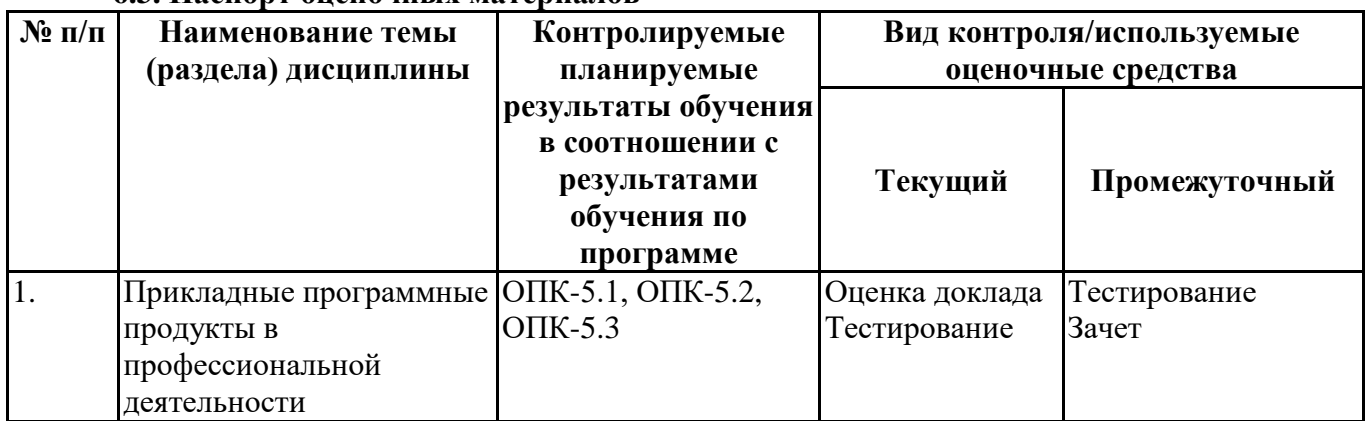

# **6.4.Оценочные материалы для текущего контроля**

#### **Примерная тематика докладов**

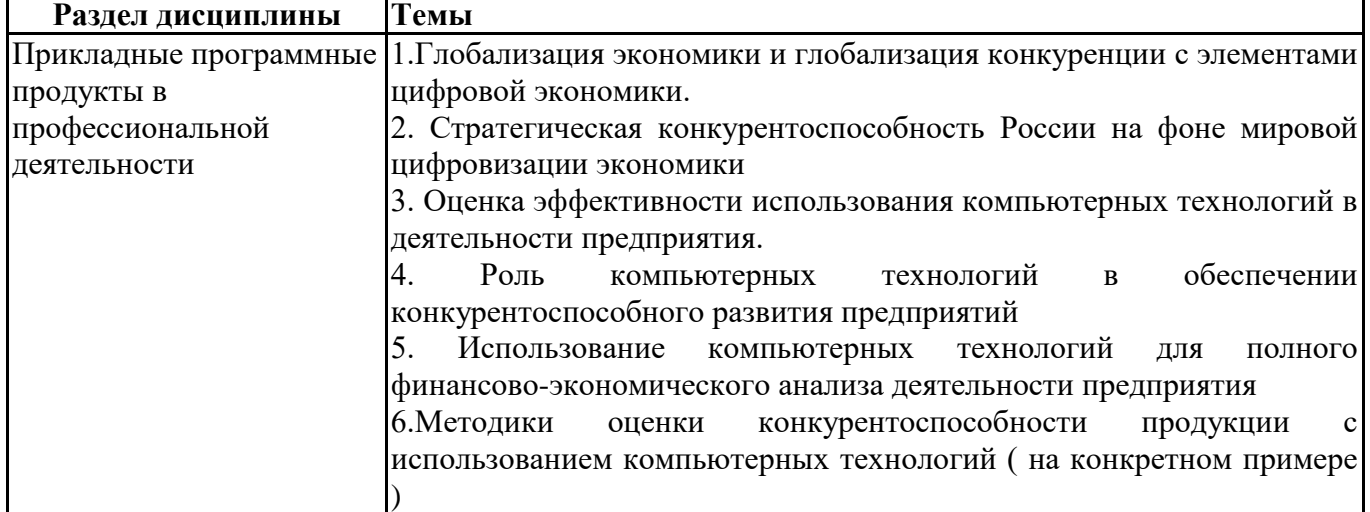

٦

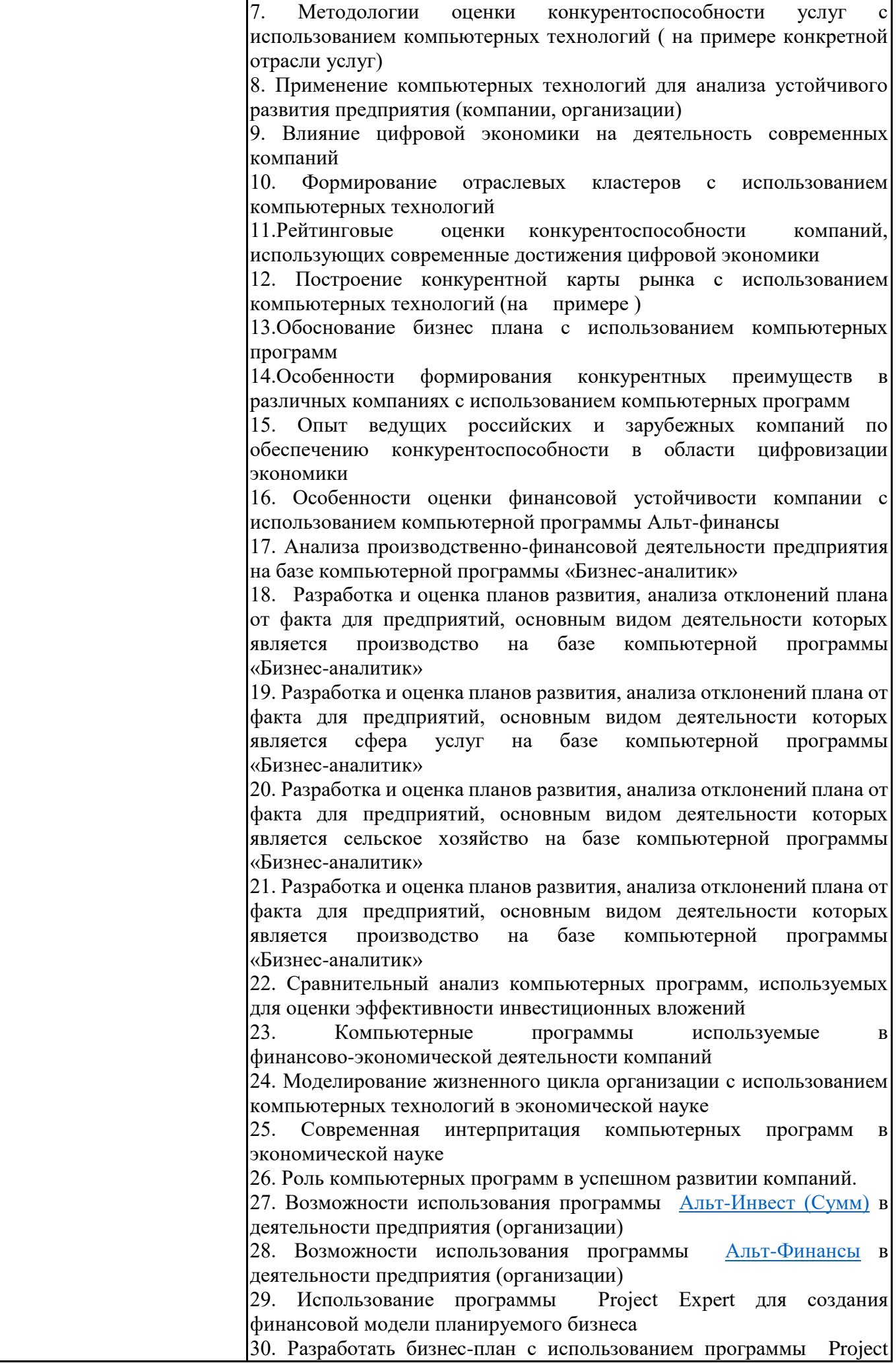

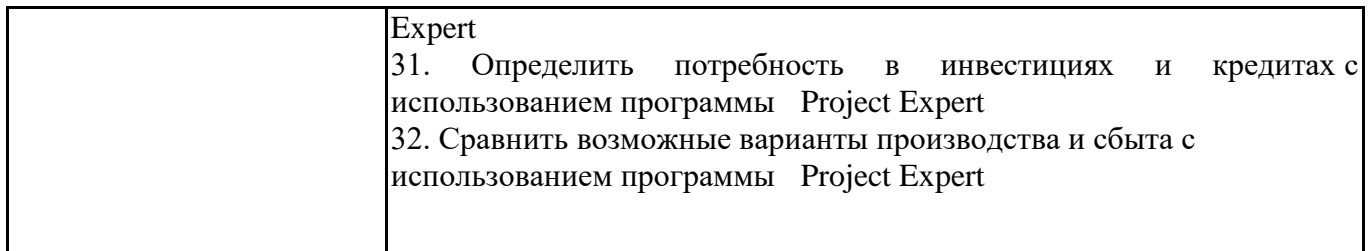

## **Задания для тестирования по дисциплине для оценки сформированности компетенций (min 20, max 50 + ссылку на ЭИОС с тестами)**

<https://lms2.sseu.ru/course/index.php?categoryid=514>

- 1 **Фактором повышения рентабельности выступает:**
- А Ускоренный метод амортизации основных средств
- Б Инвентаризация основных средств
- В Дифференциальная рента
- Г Экономия ресурсов на основе внедрения передовых технологий

# 2 **Показателем общей эффективности деятельности предприятия служит:**

- А Рентабельность
- Б Кумулятивное число
- В Индекс цен на потребительские товары
- Г Норма банковского процента
- 3 **Среди перечисленного: 1) готовая продукция; 2) товарные и материальные запасы; 3)**  денежные средства; 4) незавершенное производство; 5) краткосрочные ценные бума**г – в условиях нормальной экономики наименее ликвидной частью оборотных средств предприятия является (-ются):**
- А 1
- Б 2 и 3
- В 4
- Г 5

### 4 **Основные средства**

- А Меняют при эксплуатации свои первоначальные внешние формы
- Б Полностью и многократно принимают участие в производстве товаров
- В Служат для придания изготовляемому товару определенных качеств
- Г Применяются для обеспечения нормальных производственных условий

#### 5 **К показателям прибыли, отражаемым в отчетности предприятия, не относиться :**

- А Валовая прибыль
- Б Налогооблагаемая прибыль
- В Чистая прибыль
- Г Дивиденд на принадлежащие сотруднику акции внешнего предприятия

# 6 **Уменьшая остатки готовой продукции на складе на конец отчетного периода, предприятие увеличивает**

- А Объем выпуска продукции за отчетный период
- Б Объем реализованной продукции за отчетный период
- В Остатки готовой продукции на начало, следующего за отчетным, периода
- Г Остатки готовой продукции на начало отчетного периода

#### 7 **Об эффективном использовании материальных ресурсов в производстве**

#### **свидетельствует показатель**

- А Дополнительно выпущенных изделий в случае увеличения времени работы предприятия
- Б Дополнительно выпущенных изделий в случае экономии материалов
- В Недовыпущенных изделий в случае перерасхода материалов
- Г Увеличения объема реализованных изделий
- 8 **Отношение выручки от реализации к средней за период величине основных средств – это:**
- А Фондоотдача основных средств
- Б Коэффициент оборачиваемости собственного капитала
- В Коэффициент оборачиваемости мобильных средств
- Г Рентабельность продаж

#### 9 **Не включаются в себестоимость**

- А Износ основных средств
- Б Убытки от хищений
- В Излишки имущества
- Г Потери от брака

#### 10 **Общие (валовые) издержки фирмы в краткосрочном периоде**

- А Разность постоянных и переменных издержек
- Б Сумма постоянных и переменных издержек
- В Издержки упущенных возможностей
- Г Непредвидимые расходы

#### 11 **Показателем эффективности использования кадров предприятия является** :

- А Выработка одного рабочего в единицу времени
- Б Среднесписочная численность
- В Общий объем реализованной продукции
- Г Среднесписочная зарплата одного рабочего

#### 12 **Затраты на производство и реализацию продукции складываются из стоимости**

- А Материальных, технических, трудовых и финансовых ресурсов предприятия
- Б Сырья, материалов и полуфабрикатов
- В Косвенных затрат, связанных с производством
- Г Производственных запасов и денежных средств

### 13 **К основным средствам относится:**

- А Сырье для производства продукции
- Б Спецодежда
- В Здания предприятия
- Г Готовая продукция.
- 14 **Вложение денег для приобретения реального капитала (оборудования, станков, зданий) для расширения производства есть**:
- А Инвестиции
- Б Заем
- В Ссуда
- Г Факторинг

#### 15 **К интенсивным факторам не относится:**

А Совершенствование используемых средств труда

- Б Увеличение времени использования рабочей силы
- В Совершенствование технологии производства
- Г Совершенствование организации труда

# 16 **Техническое состояние основных средств характеризует коэффициент:**

- А Выбытия
- Б Фондоемкости
- В Износа
- Г Фондоотдачи.

# 17 **Для анализа использования материальных ресурсов в производстве используется:**

- А Норма расхода материальных ресурсов на 1 единицу продукции
- Б Остатки материальных ресурсов на складе
- В Увеличение объема продаж
- Г Норма времени на производство 1 единицы продукции

# 18 **Анализ рентабельности предприятия проводится путем расчета**

- А Отношения чистой прибыли к затратам предприятия
- Б Абсолютного отклонения рентабельности за отчетный период по сравнению с плановым
- В Прибыли от реализации продукции, себестоимости продукции
- Г Отношения валовой прибыли к средней стоимости основных и оборотных средств

# 19 **Учетом личного состава работников предприятия занимается**

- А Секретариат
- Б Бухгалтерия
- В Профком.
- Г Отдел кадров

# 20 **Оценка показателей движения кадров на предприятии проводится по коэффициентам:**

- А Структуры кадров
- Б Состава кадров
- В Учета кадров по их квалификации
- Г Приема, выбытия, текучести

# 21 **Эффективность использования основных фондов определяет показатель:**

- А Амортизации
- Б Материалоотдачи
- В Производительности труда
- Г Фондоотдачи

# 22 **Потребность предприятия в долгосрочных кредитах характеризует коэффициент**

- А Автономности
- Б Инвестирования
- В Фондоотдачи
- Г Выбытия основных средств

# 23 **Экономия или перерасход по себестоимости продукции зависят от**

- А Объема реализованной продукции
- Б Цены за 1 единицу выпускаемой продукции
- В Объема выпуска продукции
- Г От остатков готовой продукции на складе
- 24 **Степень совершенствования технологии производственных процессов определяется:**
- А Фондоотдачей
- Б Материалоемкостью
- В Производительностью труда
- Г Ликвидностью

#### 25 **Метод учета себестоимости продукции, – это:**

- А Калькуляция
- Б Инвентаризация
- В Смета
- Г Технологическая документация

# 26 **Вид инфляции с позиции темпа роста цен**

- А Спроса
- Б Предложения
- В Галопирующая
- Г Стагфляция

# 27 **Для анализа эффективности использования оборотных средств рассчитывается**

- А Продолжительность отчетного периода
- Б Средний остаток оборотных средств
- В Коэффициент загрузки средств в обороте
- Г Фондоотдача Код контролируемой компетенции: ОК- 3, ПК- 2

#### 28 **Показатели рентабельности являются:**

- А Абсолютными характеристиками
- Б Относительными характеристиками
- В Средними характеристиками
- Г Вспомогательными характеристиками Код контролируемой компетенции: ОК- 3, ПК- 2

#### 29 **Ускорение оборачиваемости средств ведет к:**

- А Уменьшению числа оборотов капитала в течение отчетного периода
- Б Повышению прибыльности предприятия
- В Уменьшению продолжительности оборота активов
- Г Уменьшению общей выручки от реализации Код контролируемой компетенции: ОК- 3, ПК- 2

#### 30 **Между выручкой от реализации продукции и остатками готовой продукции на складе зависимость**

- А Обратная
- Б Прямая
- В Нет зависимости
- Г Прогрессивная

#### **6.5. Оценочные материалы для промежуточной аттестации**

#### **Фонд вопросов для проведения промежуточного контроля в форме зачета**

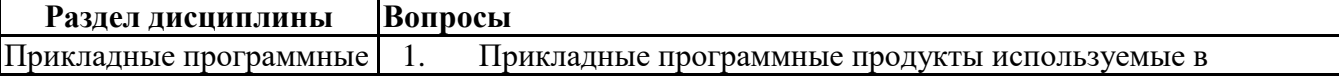

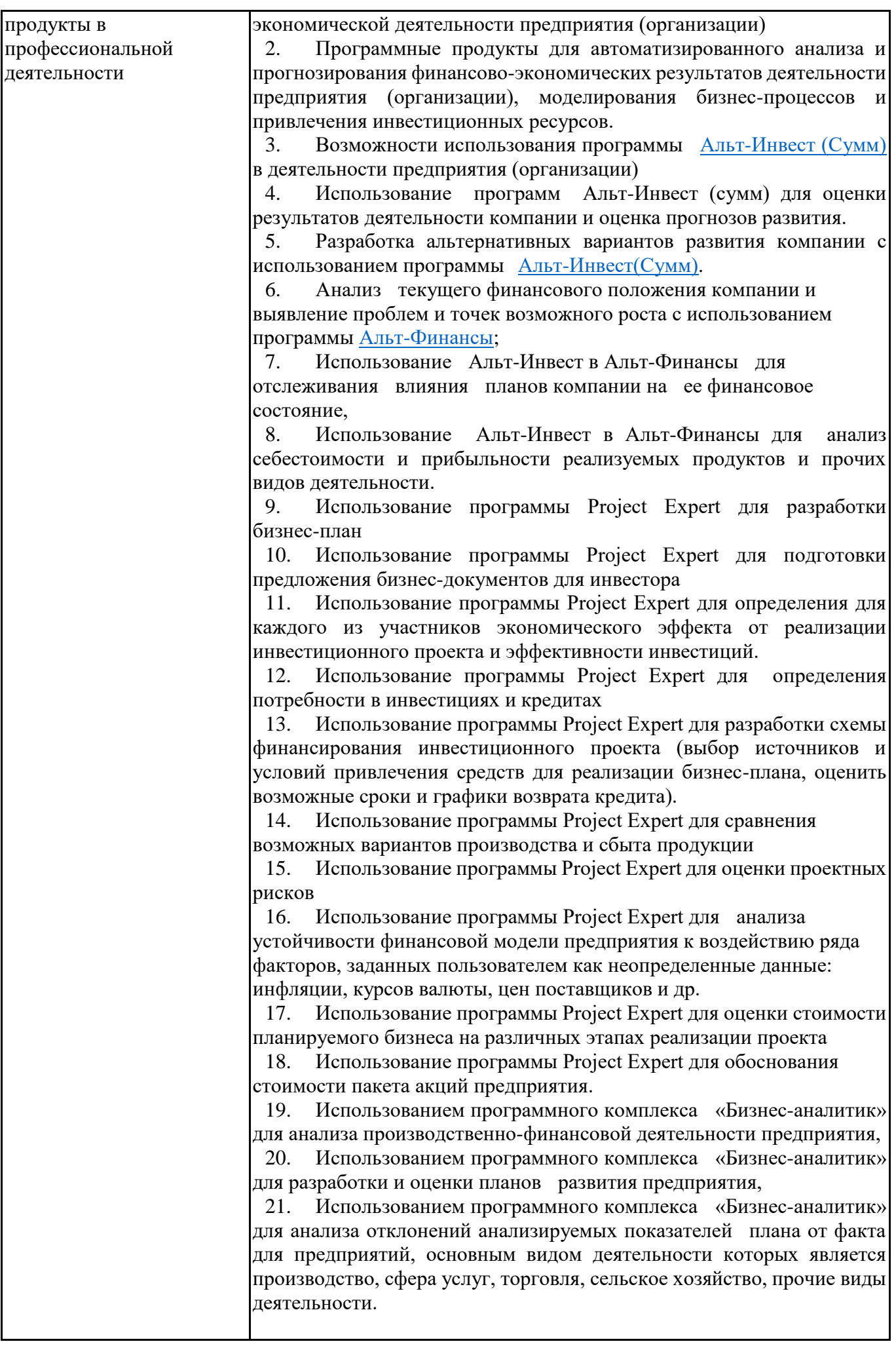

# **6.6. Шкалы и критерии оценивания по формам текущего контроля и промежуточной аттестации**

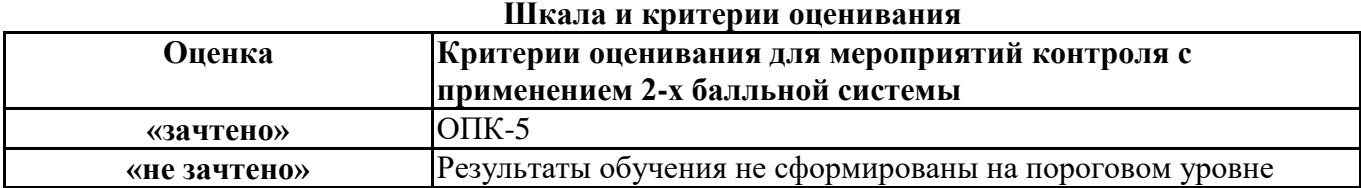